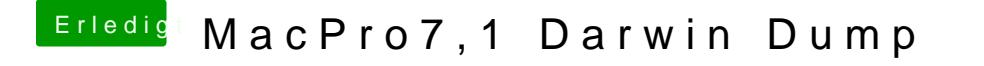

Beitrag von DSM2 vom 14. Januar 2020, 18:06

iPad angebunden ge CMM& helm ris

Im ioregistryexplorer sieht man noch besser wie das ganze läuft.